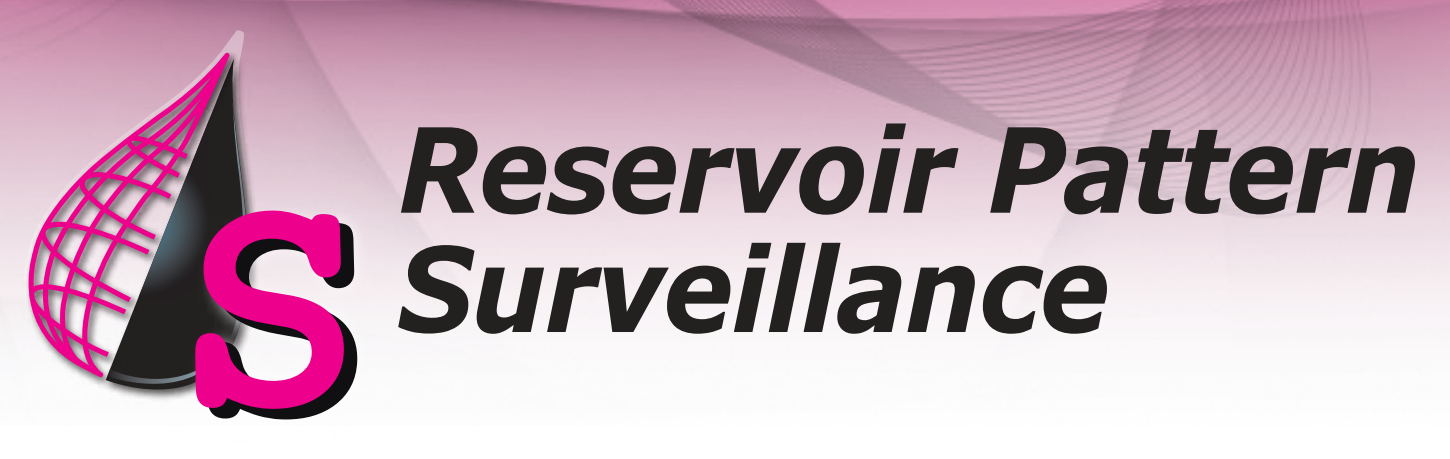

An easy-to-use workflow in *studioSL* that is ideal for mature flood management. Quickly go from measured injection-production data to standard reservoir pattern surveillance metrics. Compute well-pairs, pattern efficiencies, recovery factors, and rate targets.

**Reservoir surveillance relies on the proper calculation of well rate allocation factors (WAFs). Compute WAFs using** *3DSL***, our streamline-based flow simulator, by specifying:**

- *Well locations*
- *Historical well rates*
- *Basic geological flow units*

### **Reservoir pattern surveillance is fundamental to:**

- *Identify injector/producer patterns*
- *• Quantify pattern performance*
- *• Highlight areas of excessive fluid cycling or low recovery*
- *• Improve the efficiency of injected fluids*

*Quickly build surveillance models by importing production data and well locations from OFM, geoSCOUT, or Accumap. Create 2D/3D grids from ZMAPS, fault traces, and well locations.*

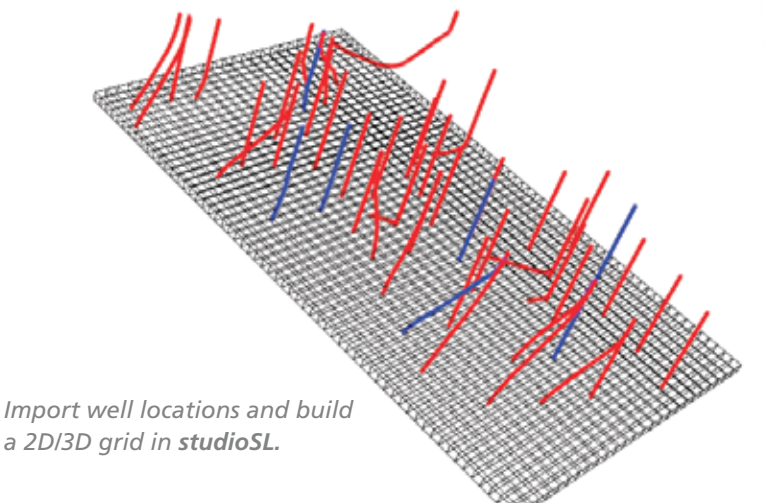

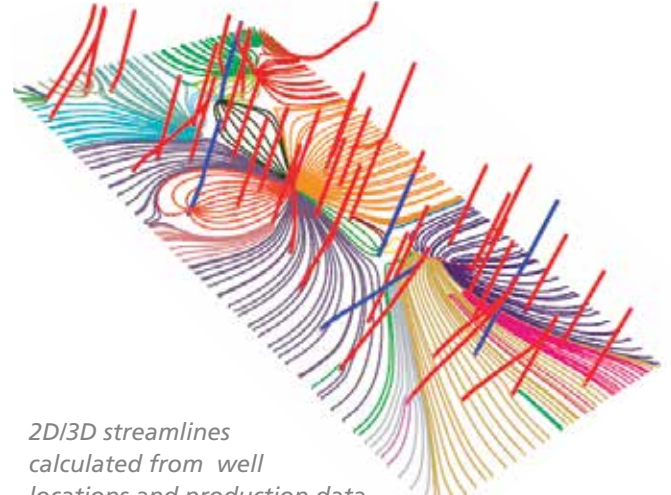

*locations and production data.*

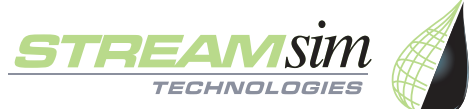

www.streamsim.com

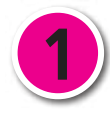

## **Flow-Based WAFs and Patterns**

From the streamline paths, extract flow-based WAFs. Allocation factors vary through time and can be used to identify weak and strong well-pairs for every injector pattern at any timestep. Allocation factors are visualized using Streamsim's patented FPmap (US Pat. 6,519,531).

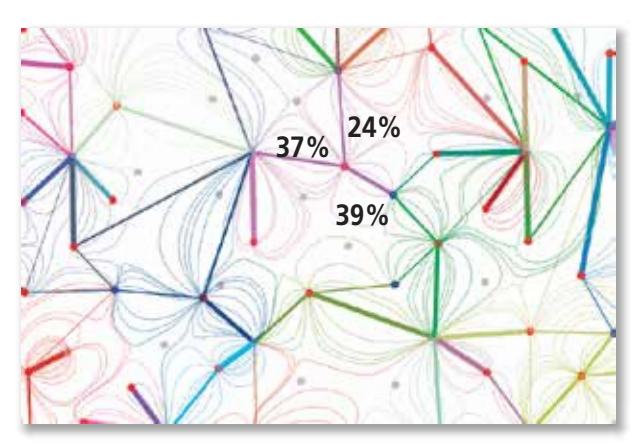

*FPMap – well allocation factors from streamlines.*

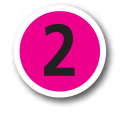

# **Reservoir Pattern Metrics**

Once well-pairs and allocation factors are computed, studioSL can summarize the offset oil production of each pattern (injector) in the injector efficiency plot.

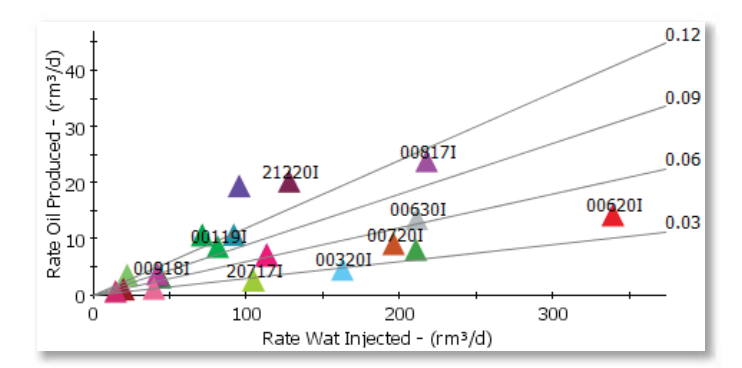

*Injector Efficiencies—offset oil rate associated with each pattern (injector) in current month.*

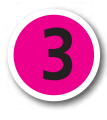

### **Remaining Oil in Place**

Integrate injection-production history directly through our dynamic pattern material balance method (US 15/ 804,891 Patent Pending) to create a Remaining Oil-In-Place (ROIP) map.

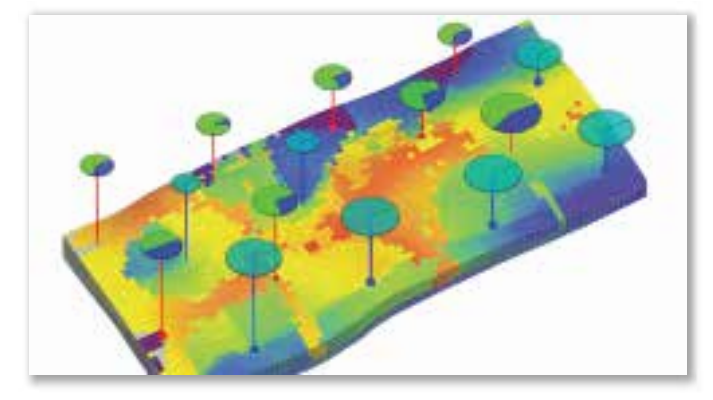

*ROIP derived from dynamic pattern material balance.*

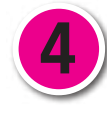

### **Well Rate Targets**

As a final step, use studioSL's floodOPT workflow to compute new well rate targets from the flow-based allocation factors. The new rate targets promote fluid sweep and reduce fluid cycling.

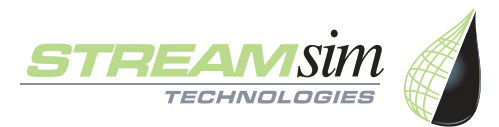